## xparse

## ktug wiki

# [2015](http://tug.org/TUGboat/tb31-1/tb97wright-xparse.pdf)년 7[월](#page-0-0) 19일

- texdoc xparse
- Beyong \newcommand with xparsexparse<sup>1</sup>
- From \newcommand to \NewDocumentCommand with  $xparse^2$
- \usepackage{xparse}가 필요함.

## **차 [례](#page-1-0)**

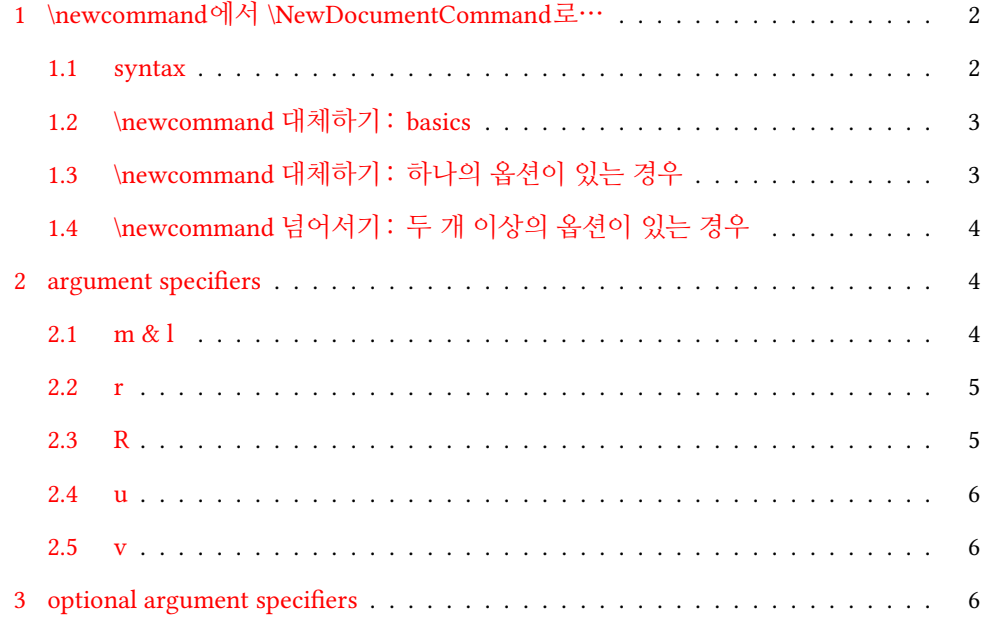

<span id="page-0-0"></span><sup>1</sup>http://tug.org/TUGboat/tb31-1/tb97wright-xparse.pdf

 $^2$ https://tug.org/TUGboat/tb31-3/tb99wright.pdf

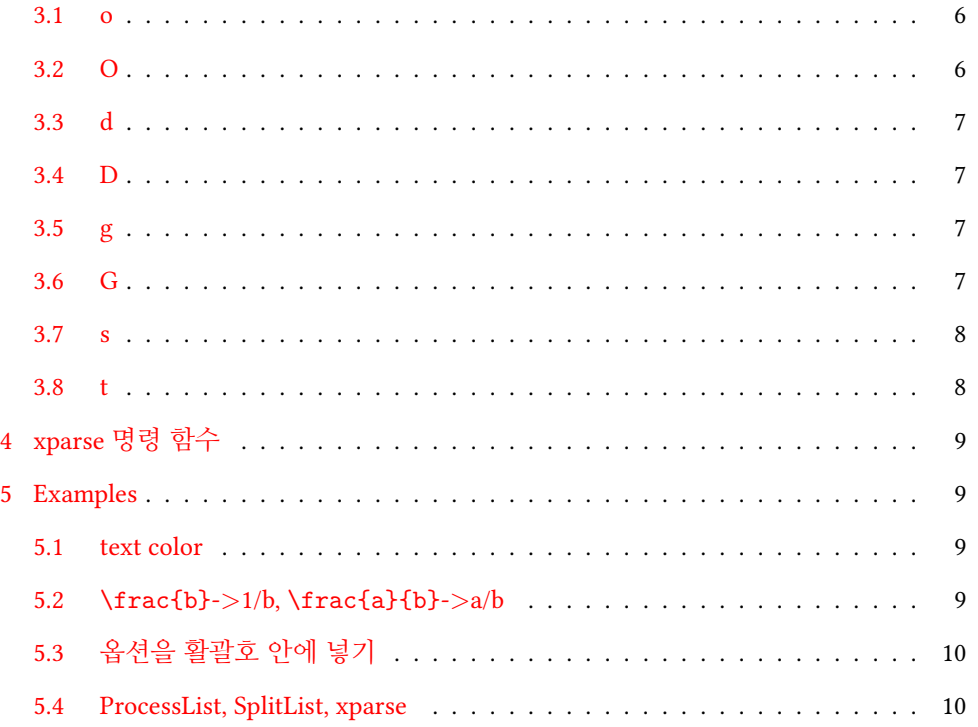

## <span id="page-1-0"></span>**1 \newcommand에서 \NewDocumentCommand로…**

## **1.1 syntax**

- \newcommand{*<*이름*>*}[*<*옵션1*>*][*<*옵션2*>*]{*<*명령 수행 내용*>*}
	- **–** 이름 : {\foo}와 같이 활괄호로 둘러싸지 않고 \foo로 써도 된다.
	- **–** 옵션1: \foo가 받아들이는 옵션/인자의 개수
	- **–** 옵션2: \foo가 받아들이는 옵션(#1)의 디폴트 값
	- **–** 예 : \newcommand\ktug{Korean TeX Users Group}
- \NewDocumentCommand{*<*이름*>*}{*<*옵션/인자 지시자*>*}{*<*명령 수행 내용*>*}
	- **–** *<*이름*>*과 *<*명령 수행 내용*>*은 \newcommand와 같다.
	- **–** 두번째 인자인 *<*지시자*>*(specifier, 아래에서 설명)를 조절하여 다양한 형태의 명령을 정의한다
	- **–** 예 : \NewDocumentCommand\ktug{}{Korean TeX Users Group}

#### **1.2 \newcommand 대체하기 : basics**

• 단순 대체

```
%\newcommand\bsh{\textbackslash}
\NewDocumentCommand\bsh{}{\textbackslash}
```

```
\bsh\texttt{newcommand} 대체하기.
```
• 인자 하나 있는 명령… m: mandatory argument

```
%\newcommand\hi[1]{Hello, #1}
\NewDocumentCommand\hi{m}{Hello, #1}
```

```
\hi{Tom}.
```
• 인자 두개 있는 명령… mm

```
%\newcommand\hii[2]{Hello, #1 and #2}
\NewDocumentCommand\hii{mm}{Hello, #1 and #2}
```

```
\hii{Tom}{Judy}. Long time no see.
```
• \renewcommand -*>* \RenewDocumentCommand

```
%\newcommand\hii[2]{Hello, #1 and #2}
\renewcommand\hii[2]{Hi, #1 and #2}
\RenewDocumentCommand\hii{mm}{Hi, #1 and #2}
\hii{Tom}{Judy}. Long time no see.
```
- <span id="page-2-0"></span>**1.3 \newcommand 대체하기 : 하나의 옵션이 있는 경우**
	- o: 옵션, m: mandatory argument

```
%\usepackage{kotex,xcolor}
%\newcommand\myword[2][]{\textcolor{#1}{#2}}
\NewDocumentCommand\myword{om}{\textcolor{#1}{#2}}
```

```
\myword[black]{검정 글씨}, \myword[blue]{파랑 글씨}
```
• O{*<*default*>*}: 디폴트값이 있는 옵션 지시자

```
%\usepackage{kotex,xcolor}
%\newcommand\Myword[2][black]{\textcolor{#1}{#2}}
\NewDocumentCommand\Myword{O{black}m}{\textcolor{#1}{#2}}
```
\Myword{검정 글씨}, \Myword[blue]{파랑 글씨}

## <span id="page-3-0"></span>**1.4 \newcommand 넘어서기 : 두 개 이상의 옵션이 있는 경우**

• O{*<*default*>*}mO{*<*default*>*}

```
\NewDocumentCommand\myfbox{O{.4pt}mO{3pt}}
{
{\setlength{\fboxrule}{#1} \setlength{\fboxsep}{#3} \fbox{#2}}
}
\myfbox{default box} \myfbox[2pt]{thick frame}
\myfbox{wider space}[5pt]
\myfbox[2pt]{wider space with thick frame}[5pt]
```
output:

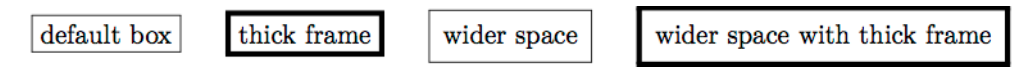

## <span id="page-3-1"></span>**2 argument specifiers**

#### <span id="page-3-2"></span>**2.1 m & l**

m: mandatory argument 꼭 있어야 하는 인자… 위 아래의 예 참조

l: 첫 여는 활괄호"{"를 만날 때까지 적힌 모든 것을 인자로 받는다. (다음 예에서 l은 첫번째 인자, m은 두번째 인자)

```
%\usepackage{xcolor}
\NewDocumentCommand\arglm{lm}{\textcolor{#2}{#1}}
\arglm Do I know you?{red} \arglm Excuse me?{blue}
\arglm Should I know you?{red}
```
<span id="page-4-0"></span>[output:](http://www.ktug.org/xe/index.php?mid=KTUG_open_board&order_type=desc&sort_index=regdate&page=3&document_srl=202894)

Do I know you? Excuse me? Should I know you?

'love' version<sup>3</sup>

**2.2 r**

r: 구분자가 필요한(required) 인자. 바로 이어 나오는 토큰 두개를 구분자로 간주.

\NewDocumentCommand\argr{r<>m}{`#1' and \textbf{#2}}

\argr<in between>{outside}

output:

#### 'in between' and outside

- <span id="page-4-1"></span>• 위 예에서 구분자 "*<*"와 "*>*"는 "("와 ")"처럼 다른 것으로 각각 대체해도 된다.
- 좀 더 과격하게는 "@"와 "ˆ" 따위로 대체해도 결과는 같다. (아래 예)

#### **2.3 R**

R: "required" with default

```
\NewDocumentCommand\argrR{R@^{default}m}{`#1' and \textbf{#2}}
```
\argrR@in between^{outside}

output:

'in between' and outside

• "@"과 "^"사이에 오는 모든 것을 첫번째 인자로 간주하도록 정의되었다.

<sup>3</sup>http://www.ktug.org/xe/index.php?mid=KTUG\_open\_board&order\_type=desc&sort\_index=regdate&page=3&document\_srl=202894

#### <span id="page-5-0"></span>**2.4 u**

```
u: 지정하는 토큰까지(until) 적힌 모든 것을 인자로 받는다.
```

```
\NewDocumentCommand\argu{u{+}}{`\textsc{#1}'}
```

```
\argu Thakj Lkd Pks Alkj+ is what you might want to see.
```
<span id="page-5-1"></span>output:

'THAKJ LKD PKS ALKJ' is what you might want to see.

#### **2.5 v**

v: verbatim처럼 프린트되는 인자

```
\NewDocumentCommand\vtext{v}{\fbox{\texttt{#1}}}
```

```
\vtext+$\ln xy$+는 \vtext{\(\ln xy\)}와 같은 결과를 보여주지만,
\vtext{\v_$^text}는 에러...
```
output:

- <span id="page-5-2"></span>• +…+나 |…|처럼 짝지어진 구분자 사이에 인자를 넣으면 된다.
- 다른 함수의 인자 안에서는 작동하지 않는다.

## **3 optional argument specifiers**

#### **3.1 o**

```
o: optional argument
```
• 위 newcommand 대체하기 (subsection 1.2)의 예 참조

### **3.2 O**

O: optional argument with default

• 위 newcommand 대체하기 (subsection 1.2)의 예 참조

#### **3.3 d**

d: delimited option

\NewDocumentCommand\tzdot{r()d()}{\tikz{\filldraw (#1) circle (#2);}} \tzdot(0,0)(2pt)

## <span id="page-6-0"></span>**3.4 D**

D: delimited option with default

```
\NewDocumentCommand\tzDotx{O{overlay}r()D(){3pt}}
{\tilde{\f1ldraw [#1] (#2) circle (#3)} }\\tzDotx(0,0)\tzDotx(1,0)(4pt)\tzDotx[overlay,red](2,0)
\tzDotx[overlay,blue](3,0)(5pt)
```
output:

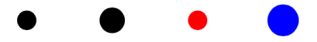

## <span id="page-6-1"></span>**3.5 g**

g: option delimited by "{" and "}" (group tokens)

\NewDocumentCommand\tzdotg{r()g}{\tikz{\filldraw (#1) circle (#2);}}

\tzdotg(0,0){2pt}

## <span id="page-6-2"></span>**3.6 G**

G: {option} with default

```
\NewDocumentCommand\tzDotG{O{overlay}r()G{3pt}}
{\tilde{\f1ldraw [#1] (#2) circle (#3)} }\\tzDotG(0,0)\tzDotG(1,0){4pt}\tzDotG[overlay,orange](2,0)
\tzDotG[overlay,green](3,0){5pt}
```
output:

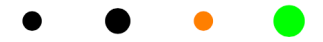

#### <span id="page-7-0"></span>**3.7 s**

s: starred version

```
\NewDocumentCommand\tzcirc{sr()}{
\IfBooleanTF#1
{{\tikz{\draw [fill,overlay,blue!80] (#2) circle (3pt);}} }
{\{\text{draw [overlay,blue!80] ($#2$) circle $(3pt)$;}\}}
\verb|\verb+|\text(0,0)+: \text{zcirc*(0,0)},\quad\verb+\tzcirc(0,0)+: \tzcirc(0,0)
```
output:

 $\text{tzcirc*(0,0): }$ ,  $\text{tzcirc}(0,0):$ 

#### <span id="page-7-1"></span>**3.8 t**

t: more general token

```
\DeclareDocumentCommand\tzcirc{t=r()}{
\IfBooleanTF#1
{{\tikz{\draw [fill,overlay,blue!80] (#2) circle (3pt);}} }
{\{\text{draw [overlay,blue!80] ($#2$) circle $(3pt)$;}\}}
\verb|\vector=(0,0)|: \tzcirc=(0,0),\quad\verb|\tzcirc(0,0)|: \tzcirc(0,0)
```
output:

 $\text{tzcirc}=(0,0):$  ,  $\text{tzcirc}(0,0):$ 

• s 옵션에서 를 사용하는 것과 같이, *t* 옵션에서는 뿐만 아니라 =,+,!,@,#,/,ˆ,알파벳 등 다양한 토큰 사용 가능

## <span id="page-8-0"></span>**4 xparse 명령 함수**

- NewDocumentCommand\Foo…
	- **–** 같은 이름을 가진 명령이 있는지 검사하여, 없으면 새로운 명령 \Foo를 정의 한다
	- **–** 있으면, 'already defined' 에러를 낸다.
- RenewDocumentCommand\Foo…
	- **–** 같은 이름을 가진 명령이 있는지 검사하여, 있으면 기존 명령을 대체하여 새로 정의한다.
	- **–** 없으면, 'not yet defined' 에러를 낸다.
- ProvideDocumentCommand\Foo…
	- **–** 같은 이름을 가진 명령이 있는지 검사하여, 없으면 새로운 명령을 정의한다.
	- **–** 있으면, 아무 일도 하지 않는다. 에러도 내지 않는다.
- <span id="page-8-2"></span><span id="page-8-1"></span>• DeclareDocumentCommand\Foo…
	- **–** 같은 이름을 가진 명령이 있는지 검사하지 않고, 항상 명령을 새롭게 정의한다.

## **5 Examples**

#### **5.1 text color**

```
\documentclass{article}
\usepackage{kotex}
\usepackage{xparse}
\usepackage{xcolor}
\usepackage{jiwonlipsum}
\NewDocumentCommand\txtcol{lm}{\textcolor{#2}{#1}}
\begin{document}
\txtcol \jiwon[1]{blue!30}
\txtcol \jiwon[2]{blue!50}
\txtcol \jiwon[3-4]{blue!70}
\end{document}
```
#### <span id="page-8-4"></span><span id="page-8-3"></span>**5.2 \frac{b}-***>***1/b, [\frac{a}{b}](http://www.texdev.net/2010/05/23/from-newcommand-to-newdocumentcommand/)-***>***a/b**

#### 출처<sup>4</sup>

<sup>4</sup>http://www.texdev.net/2010/05/23/from-newcommand-to-newdocumentcommand/

```
\documentclass{article}
\usepackage{xparse}
\let\RealFrac\frac
\RenewDocumentCommand\frac{mg}{%
  \IfNoValueTF{#2}
    {\Re}ealFrac{1}{#1}}
    {\RealFrac{#1}{#2}}%
}
\begin{document}
One arg: \verb|$\frac{10}$| prints $\frac{10}$.
Two args: \verb|$\frac{2}{30}$| prints $\frac{2}{30}$.
\end{document}
```
## <span id="page-9-0"></span>**5.3 옵션을 활괄호 안에 넣기**

### 출처<sup>5</sup>

```
\documentclass{article}
\usepackage{xparse}
\NewDocumentCommand\en{g}{%
  \IfNoValueTF{#1}{\epsilon}{\epsilon_{#1}}%
}
\begin{document}
\verb|\en| prints \( \en \) and
\verb|\en{stuff}| prints \( \en{stuff} \).
\end{document}
```
## <span id="page-9-1"></span>**5.4 ProcessList, SplitList, xparse**

```
\documentclass{article}
\usepackage{xparse}
\NewDocumentCommand\mylist{>{\SplitList{;}}m}
  {
    \begin{itemize}
      \ProcessList {#1} { \insertitem}
    \end{itemize}
  }
```
<span id="page-9-2"></span><sup>5</sup>http://www.texdev.net/2010/05/22/promoting-xparse/

```
\newcommand\insertitem[1]{\item #1}
\begin{document}
Short list:
\mylist{a;b}
Longer list:
\mylist{a;b;c;d}
List within a list:
\mylist{a;b\mylist{A;B;C;D};c;d}
\end{document}
```